## Les chiffres manquants

Complète les séries de chiffres.

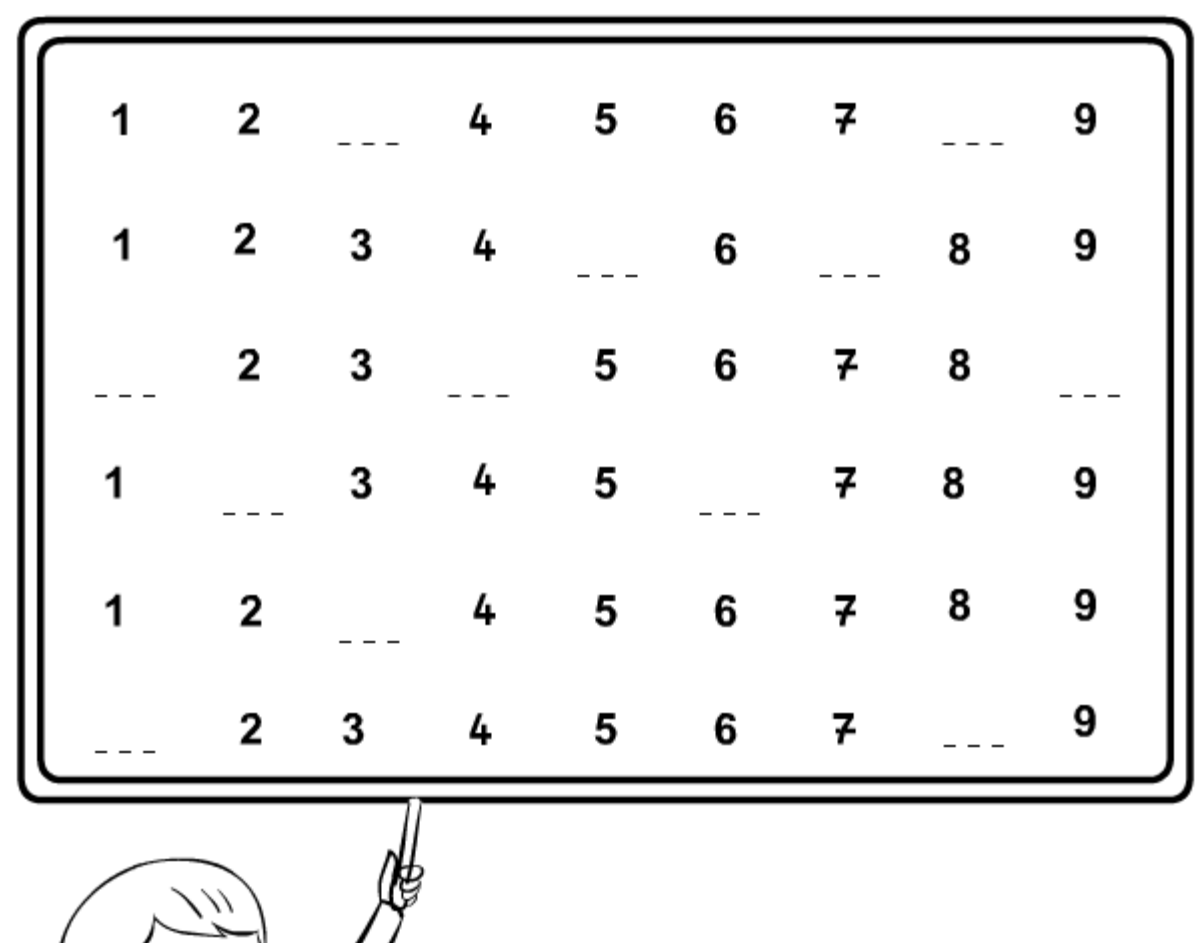

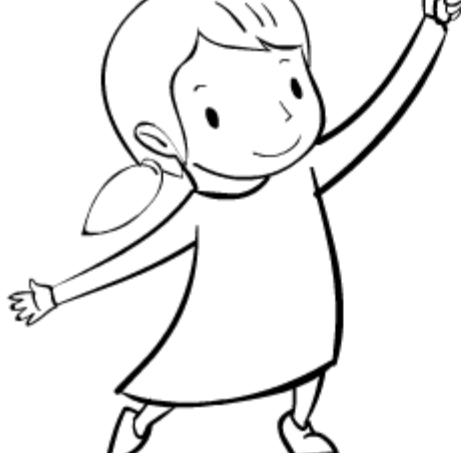